### **Series JBB**

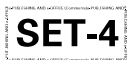

कोड़ नं. Code No. 235

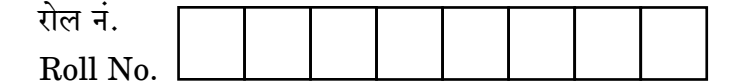

परीक्षार्थी कोड को उत्तर-पुस्तिका के मुख-पृष्ठ पर अवश्य लिखें ।

Candidates must write the Code on the title page of the answer-book.

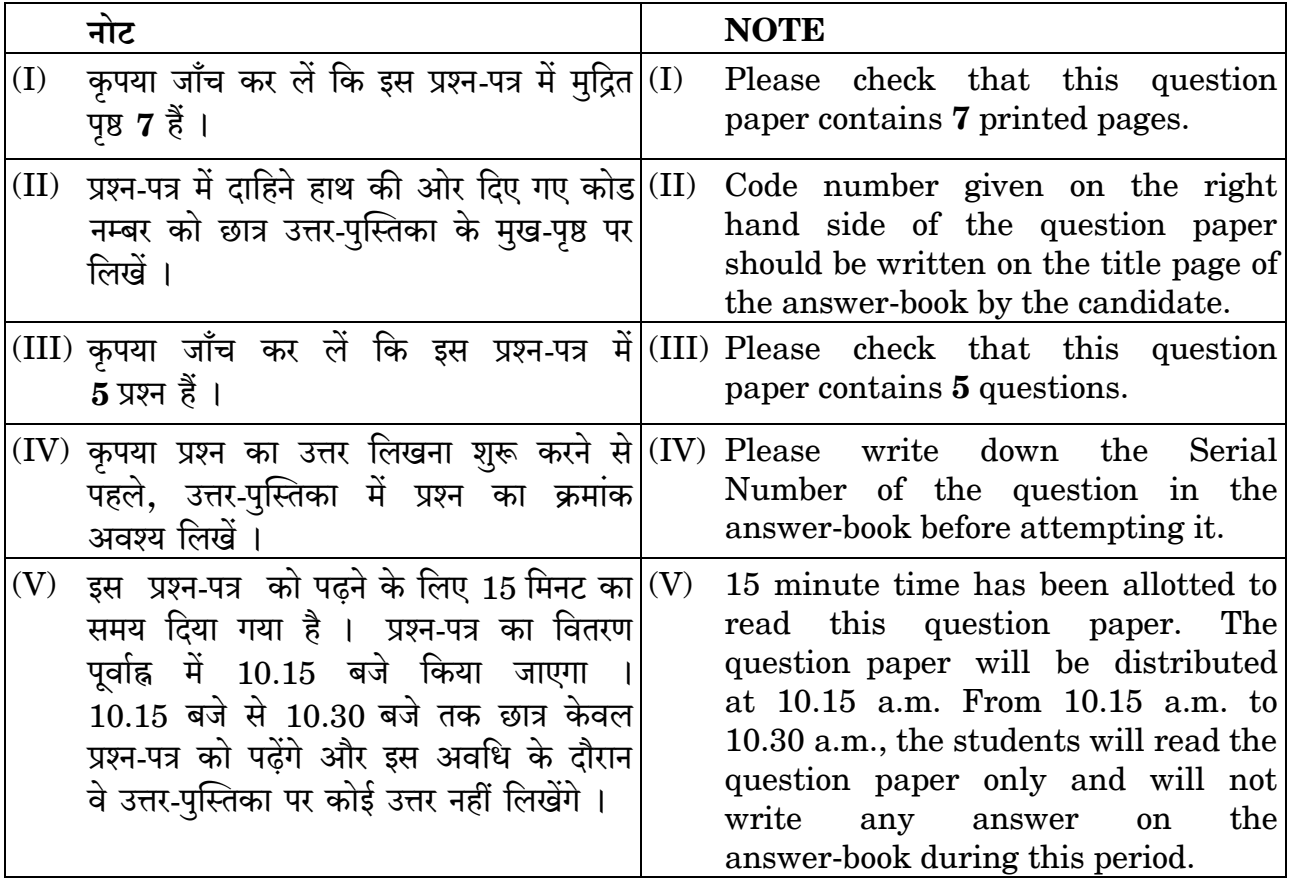

### ▓ ई-प्रकाशन एवं ई-कार्यालय (वाणिज्य) 鑿 e-PUBLISHING AND e-OFFICE (Commerce)

निर्धारित समय : 2 घण्टे

Time allowed: 2 hours

अधिकतम अंक : 30

Maximum Marks: 30

DownPoaded From : http://cbseportal.com/

Courtesy: <sup>P</sup>CBSE

### सामान्य निर्देश :

- सभी प्रश्न अनिवार्य हैं ।  $(i)$
- प्रश्न-पत्र में 5 प्रश्न हैं ।  $(ii)$
- प्रश्न सं. 1 में 3 भाग हैं. प्रश्न सं. 2 में 5 भाग हैं और प्रश्न सं. 3. 4 व 5 में 2-2 भाग हैं ।  $(iii)$
- कोई भी व्यापक विकल्प नहीं है । तथापि 2 अंकों के एक प्रश्न में, 3 अंकों के एक प्रश्न में  $(iv)$ और 4 अंकों के **एक** प्रश्न में आंतरिक विकल्प प्रदान किए गए हैं । आपको इस तरह के सभी प्रश्नों में सिर्फ एक विकल्प का ही उत्तर देना है ।
- कंप्यूटर नेटवर्क पर क्लाइंट और सर्वर के बीच कंप्यूटर फाइलों के हस्तांतरण के लिए 1.  $(a)$ किस प्रोटोकॉल का उपयोग किया जाता है ?
	- अनुष्का ने अपने पाठ्यक्रम के भाग के रूप में लिब्रीऑफिस का उपयोग करते हुए  $(b)$ एक दस्तावेज़ बनाया है। वह अपनी टीम के सदस्यों के साथ सहयोग करना चाहती है। वह क्या उपयोग कर सकती है ? संपर्क (संवाद) के लिए उसे एक तरीका सुझाइए और सुझाए गए तरीके का कोई भी एक लाभ लिखिए।

 $\mathbf{1}$ 

 $\overline{2}$ 

3

 $\overline{3}$ 

 $\mathcal{I}_{\mathcal{L}}$ 

 $\overline{2}$ 

 $\overline{2}$ 

 $\overline{2}$ 

 $\overline{2}$ 

अव्युक्त ने 15 वर्ष की आयु प्राप्त कर ली है और इसलिए वह एक ई-मेल आई.डी.  $\epsilon$ बनाना चाहता है । किन्हीं भी तीन बिन्दओं का सुझाव दीजिए जो उसे इंटरनेट का उपयोग करते समय ध्यान में रखने चाहिए ।

#### अथवा

ऑनलाइन लेनदेन करते समय आपको जो कोई भी तीन सावधानियाँ बरतनी चाहिएँ, उन्हें लिखिए ।

- किसी भी एक स्थिति को लिखिए जहाँ आप बलेटेड सूची पर क्रमांकित सूची पसंद  $2.$  $(a)$ करेंगे । एक फाइल को पी.डी.एफ. फॉर्मेट में सेव करने के लिए चरण लिखिए ।  $(b)$ वर्ड प्रोसेसर में निम्नलिखित लिखने के लिए चरण लिखिए:  $\rm H_2O$  $(c)$ पेज साइज़ A4, A3 से कैसे अलग है ?  $(d)$  $\overline{2}$ 
	- एक उदाहरण की मदद से बताइए कि हेडर, फुटर से कैसे भिन्न है ।  $(e)$

#### अथवा

एक उदाहरण की मदद से बताइए कि पैराग्राफ स्पेसिंग, लाइन स्पेसिंग से कैसे भिन्न है ।

DownPoaded From: http://cbseportal.com/ Courtesy : CBSE

### *General Instructions :*

- *(i) All questions are compulsory.*
- *(ii) The question paper consists of 5 questions.*
- *(iii) Question number 1 contains 3 parts, question number 2 contains 5 parts and questions number 3, 4 and 5 contain 2 parts each.*
- *(iv) There is no overall choice. However, internal choices have been provided in one question of 2 marks, one question of 3 marks and one question of 4 marks. You have to attempt only one of the alternatives in all such questions.*
- **1.** (a) Which protocol is used for the transfer of computer files between a client and server on a computer network ? *1*
	- (b) Anushka has created a document using LibreOffice as part of her course. She wants to collaborate with her team members. What can she use ? Suggest a way for her to communicate and write any one advantage of the suggested method. *2*
	- (c) Avyukt has attained the age of 15 and thus wants to create an email id. Suggest any three points that he should take care of, while using the Internet. **3**

#### **OR**

Write any three precautions that you should take while making Online transactions. *3*

- **2.** (a) Write any one situation where you would prefer numbered list over bulleted list. **1** 
	- (b) Write the steps to save a file in PDF format. *2*
	- (c) Write the steps to type the following in a word processor :  $H<sub>2</sub>O$  *2*
	- (d) How is the page size A4 different from A3 ? *2*
	- (e) Explain how the header is different from the footer, with the help of an example. *2*

#### **OR**

Explain with the help of an example, how paragraph spacing is different from line spacing. **2** 

 $\frac{1}{2}$  Download From : http://cbsep $\frac{3}{2}$ rtal.com/ Courtesy :  $\frac{3}{2}$ BSE

निम्न प्रकार के चार्ट को पहचानिए और नाम दीजिए: 3.  $(a)$ 

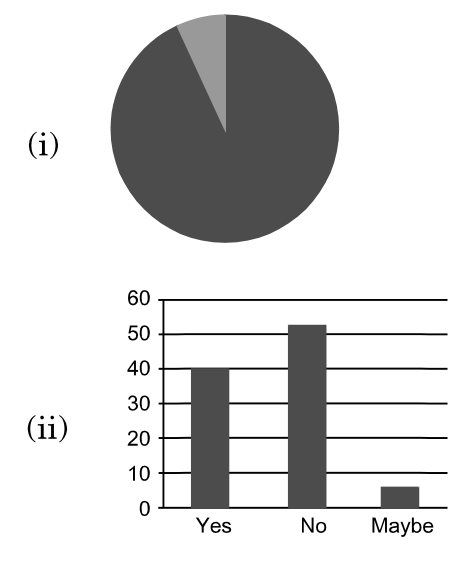

अशरफ ने दिवाली मेला के दौरान, स्प्रेडशीट में बेची गई इकाइयाँ और प्रत्येक इकाई  $(b)$ का मूल्य निम्नलिखित रूप से निविष्ट करने का निर्णय लिया :

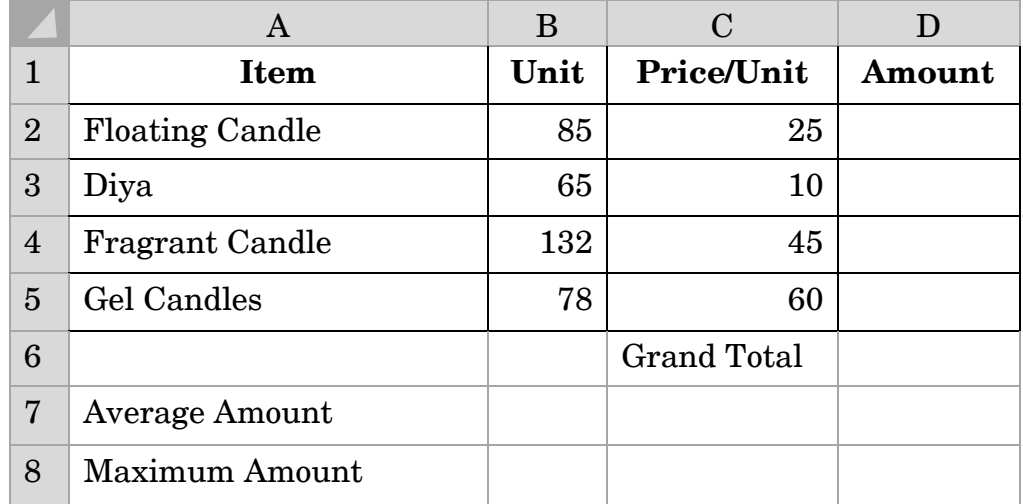

निम्नलिखित ज्ञात करने के लिए फंक्शन/फॉर्मूला लिखिए:

- सेल D2 से D5 में "Amount" = "Unit" \* "Price/Unit" निकालने के लिए  $(i)$
- सेल D6 में Grand Total निकालने के लिए  $(ii)$
- सेल B7 में Average Amount निकालने के लिए  $(iii)$
- सेल B8 में Maximum Amount निकालने के लिए  $(iv)$
- नोट: कॉलम के नाम "" में लिखे गए हैं जैसे "Amount"

अथवा

स्प्रेडशीट में चार्टों पर संक्षिप्त टिप्पणी लिखिए ।

DownPoaded From : http://cbseportal.com/

 $\overline{\mathcal{A}}$ 

 $\overline{4}$ 

Courtesy : **CBSE** 

**3.** (a) Identify and name the following types of charts : *1*

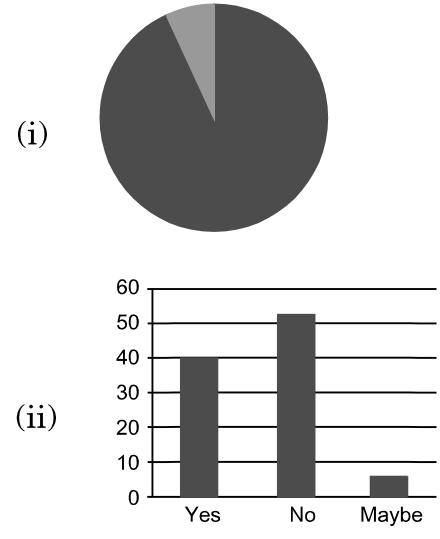

(b) During Diwali Mela, Ashraf decided to enter the units sold and price of each unit in a spreadsheet as shown below :

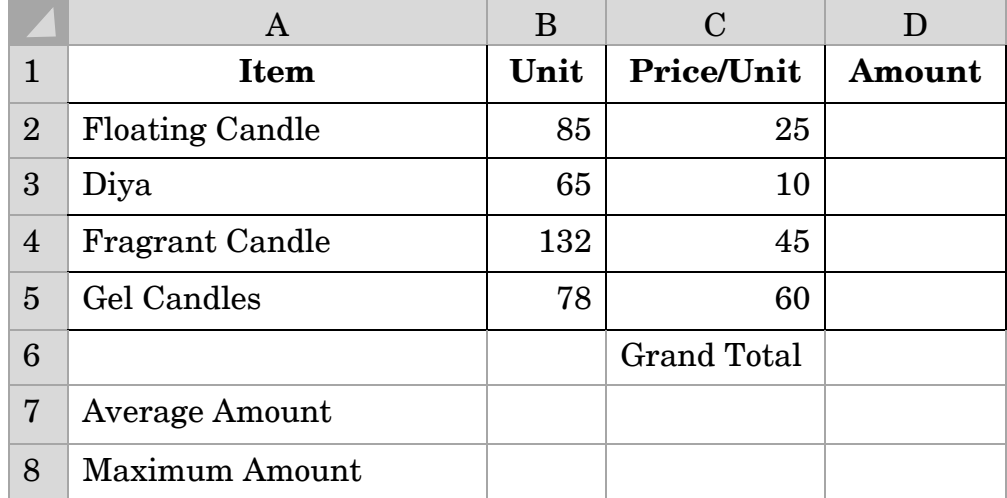

Write functions/formulas to find the following : *4*

- (i) Display "Amount" = "Unit"  $*$  "Price/Unit" for all the items in cells D2 to D5
- (ii) Display Grand Total in cell D6
- (iii) Display Average Amount in cell B7
- (iv) Display Maximum Amount in cell B8
- Note : Column names have been enclosed in "" such as "Amount"

#### **OR**

Write a short note on charts in a spreadsheet. *4*

 $\frac{1}{2}$   $\frac{1}{2}$   $\$ 

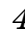

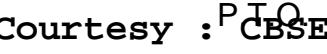

टूल का नाम पहचानिए और लिखिए। 4.  $(a)$ 

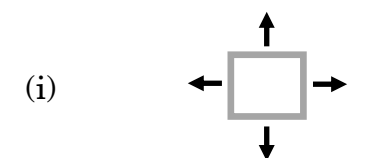

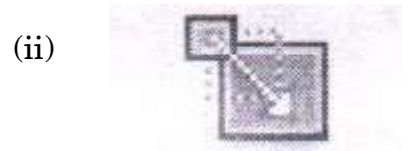

एक विश्वविद्यालय में प्रवेश के लिए एक ऑनलाइन आवेदन पत्र को पूरा करने के  $(b)$ लिए, गुरजोत को अपनी तस्वीर और अपने हस्ताक्षर की तस्वीर को  $725 \times 358$ पिक्सल के आकार में बदलना पड़ा । वह GIMP सीख रही है और इसलिए उसने इसका प्रयोग अपनी तस्वीर और हस्ताक्षर का आकार बदलने के लिए फैसला किया है ।

निम्नलिखित प्रश्नों के उत्तर दीजिए:

DownPoaded From : http://cbseportal.com/

- उसे अपने इमेज (छवि) को आकार देने के लिए GIMP के किस ट्रल का  $(i)$ उपयोग करना चाहिए ?
- इमेज (छवि) को आकार देने वाले टूल के संबंध में अनुसरण किए जाने वाले  $(ii)$ चरणों को लिखिए जो इमेज (छवि) को आकार देते हैं और सर्वोत्तम गुणवत्ता सनिश्चित करते हैं।
- केवल चौडाई प्रदान करके हम कैसे आकार परिवर्तन कर सकते हैं ?  $(iii)$

बकमार्क को परिभाषित कीजिए । 5.  $(a)$ 

> डॉक्युमेंटस के वर्ज़निंग (दस्तावेज़ों के संस्करण) के लिए कोई भी तीन कारण  $(b)$ लिखिए ।

 $\overline{4}$ 

 $\mathcal{I}$ 

3

**4.** (a) Identify and write the name of the tool. *2*

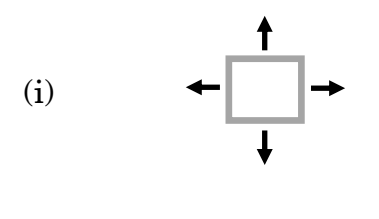

- $(ii)$
- (b) In order to complete an online application form for admission to a University, Gurjot had to resize her picture and the picture of her signature to  $725 \times 358$  px (pixel). She has been learning GIMP and hence decided to use it to resize her picture and the picture of her signature.

Answer the following questions :

- (i) Which tool of GIMP should she use to resize her image ?
- (ii) Write steps to be followed with respect to the tool identified to resize the image and ensure best quality.

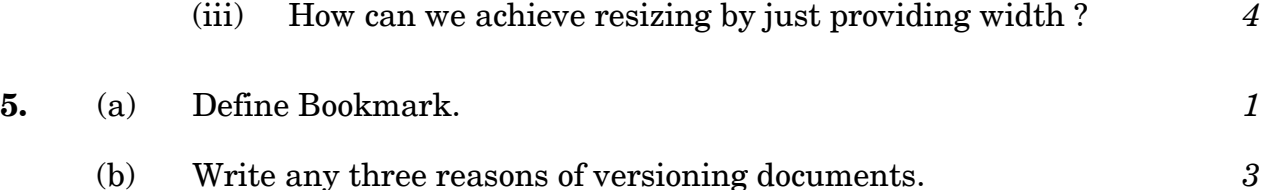